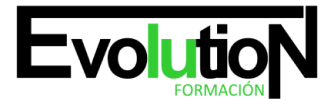

# **EVOL-23-INO-B CURSO DE 3D STUDIO MAX 2022**

**SKU:** N / A | **Categorías:** [INFORMÁTICA Y COMUNICACIONES,](https://formacion.cursosbonificadosevolution.es/categoria-curso/informatica-y-comunicaciones) [ADMINISTRACIÓN Y GESTIÓN](https://formacion.cursosbonificadosevolution.es/categoria-curso/administracion-y-gestion)

### **INFORMACIÓN DEL CURSO**

**Horas** [125](https://formacion.cursosbonificadosevolution.es/horas/125)

**Acreditado por Universidad** [NO](https://formacion.cursosbonificadosevolution.es/acreditado-por-universidad/no)

**Créditos ECTS** [0](https://formacion.cursosbonificadosevolution.es/creditos-ects/0)

#### **Objetivos**

Este curso en 3D Studio Max le ofrece una formación especializada en la materia. Debemos saber que el programa 3D Studio Max es un paquete de software que permite realizar un modelado tridimensional de objetos, así como su renderización y animación. A través de este curso en 3D Studio Max el alumno recibirá una formación sólida en la creación de imágenes, modelado y animación, con el programa más utilizado del mercado.

#### **Contenidos**

1. MÓDULO 1. ELEMENTOS DE LA INTERFAZ

#### **UNIDAD DIDÁCTICA 1. LA INTERFAZ DE 3D STUDIO MAX**

- 1. ¿Qué es 3D Studio Max?
- 2. Elementos de la interfaz
- 3. El panel de comandos
- 4. La barra inferior

#### **UNIDAD DIDÁCTICA 2. LAS VENTANAS GRÁFICAS**

- 1. Las ventanas de visualización
- 2. Las vistas
- 3. Utilización de los gizmos de navegación (ViewCube y Steering Wheels)
- 4. Utilización de la rueda de desplazamiento
- 5. Opciones de la ventana gráfica

#### **UNIDAD DIDÁCTICA 3. CREACIÓN Y EDICIÓN DE ESCENAS**

- 1. Crear y guardar escenas
- 2. Importar y exportar escenas
- 3. MÓDULO 2. CREACIÓN Y MODELADO DE OBJETOS

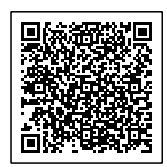

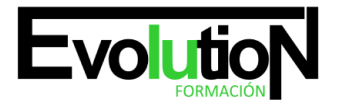

#### **UNIDAD DIDÁCTICA 4. CREACIÓN DE OBJETOS**

- 1. Creación de objetos
- 2. Cambiar nombre y color

#### **UNIDAD DIDÁCTICA 5. MÉTODOS DE CREACIÓN EN EL MODELADO DE OBJETOS**

- 1. Los métodos de creación
- 2. Creación de Splines

#### **UNIDAD DIDÁCTICA 6. SELECCIÓN Y MODIFICACIÓN DE OBJETOS**

- 1. Métodos de selección
- 2. Modificar objetos
- 3. Segmentos

#### **UNIDAD DIDÁCTICA 7. LOS MODIFICADORES EN EL MODELADO TRIDIMENSIONAL**

- 1. Los modificadores
- 2. La pila de modificadores

#### **UNIDAD DIDÁCTICA 8. MODELADO DE OBJETOS**

- 1. Polígonos
- 2. Selección de Sub-objetos
- 3. Modificar partes de un objeto
- 4. Las normales
- 5. Chaflán, extrudido y bisel
- 6. Principales herramientas de modelado
- 7. MÓDULO 3. MATERIALES, CÁMARAS Y LUCES

#### **UNIDAD DIDÁCTICA 9. PROPIEDADES DE LOS MATERIALES. MATERIAL EDITOR**

- 1. Introducción a las Propiedades de los materiales
- 2. Material editor
- 3. Material / Map Browser y Explorer
- 4. Material estándar y sombreadores
- 5. Mapas 2D
- 6. Mapas 3D
- 7. Materiales compuestos y modificadores

#### **UNIDAD DIDÁCTICA 10. LAS CÁMARAS Y LAS LUCES**

- 1. Cámaras
- 2. Luces
- 3. MÓDULO 4.ANIMACIÓN Y RENDERIZACIÓN

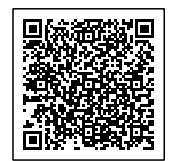

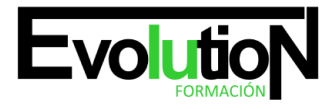

## formacionevolution.es

#### Telefono y whatsapp +34 630 06 65 14

#### **UNIDAD DIDÁCTICA 11. LA ANIMACIÓN DE OBJETOS**

- 1. La animación con Auto Key
- 2. La animación con Set Key
- 3. Edición de fotogramas clave
- 4. Propiedades de reproducción
- 5. Modificaciones desde la hoja de rodaje
- 6. El editor de curvas

#### **UNIDAD DIDÁCTICA 12. LA RENDERIZACIÓN**

- 1. ¿Qué es la renderización?
- 2. Renderización
- 3. Efectos de renderización

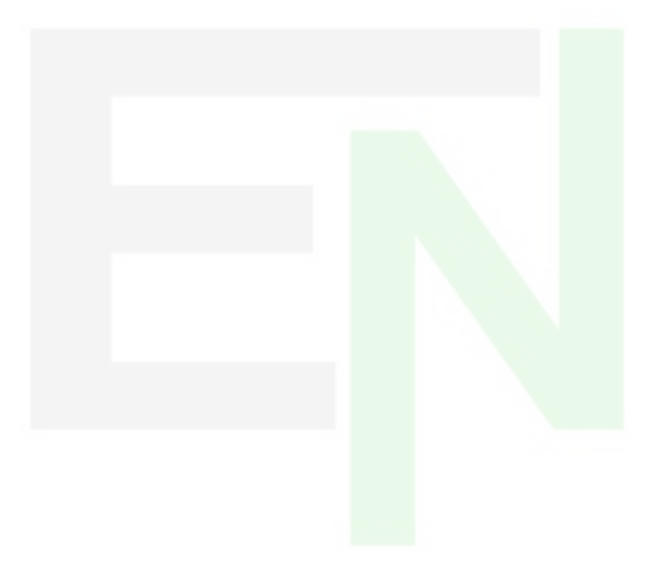

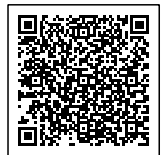